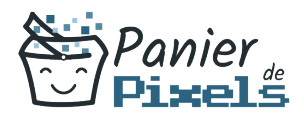

# Livret personnel de compétences

## LinkedIn : créer un profil professionnel

Ce livret personnel de compétences a pour objectif de permettre au stagiaire de suivre sa progression tout au long de la formation.

Il permet au stagiaire de se positionner par rapport aux compétences attendues à la fin de la formation.

Ce positionnement est personnel et s'enrichit au fil des apports et échanges avec le formateur.

Ce livret sera rempli tout au long de la formation par le stagiaire.

Les tableaux de compétences seront également remplis en parallèle par le formateur puisqu'ils serviront à établir un diagnostic final sur les connaissances acquises au cours de la formation.

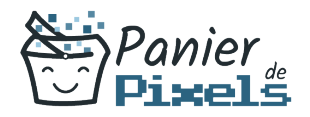

### Objet du référentiel pédagogique

Ce référentiel pédagogique présente l'ensemble des compétences évaluées dans les domaines et sous-domaines de la formation.

Il précise les compétences techniques attendues à la fin de la formation.

### Résumé

LinkedIn est le réseau social professionnel de référence en France et dans le monde. Plus de 15 millions de français y ont créé un profil professionnel et ce profil peut être facilement trouvé via Google. Et pourtant nombreux sont les profils qui servent mal l'intérêt et les objectifs de leurs auteurs.

Dans cette formation, vous apprendrez à maîtriser les clés pour créer un profil professionnel pertinent sur LinkedIn et vous serez capable d'adapter votre communication à des objectifs précis de recrutement, de prospection et de notoriété.

#### Objectif

A l'issue de la formation LinkedIn : créer un profil professionnel, diverses compétences vous seront transmises, notamment :

- Savoir optimiser le contenu de son profil, sa page d'entreprise ou son groupe de discussion
- Découvrir les fonctionnalités avancées
- Optimiser ses recherches et gérer ses contacts
- Maîtriser les usages pour se rendre visible

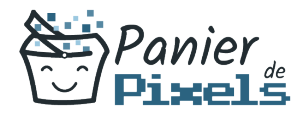

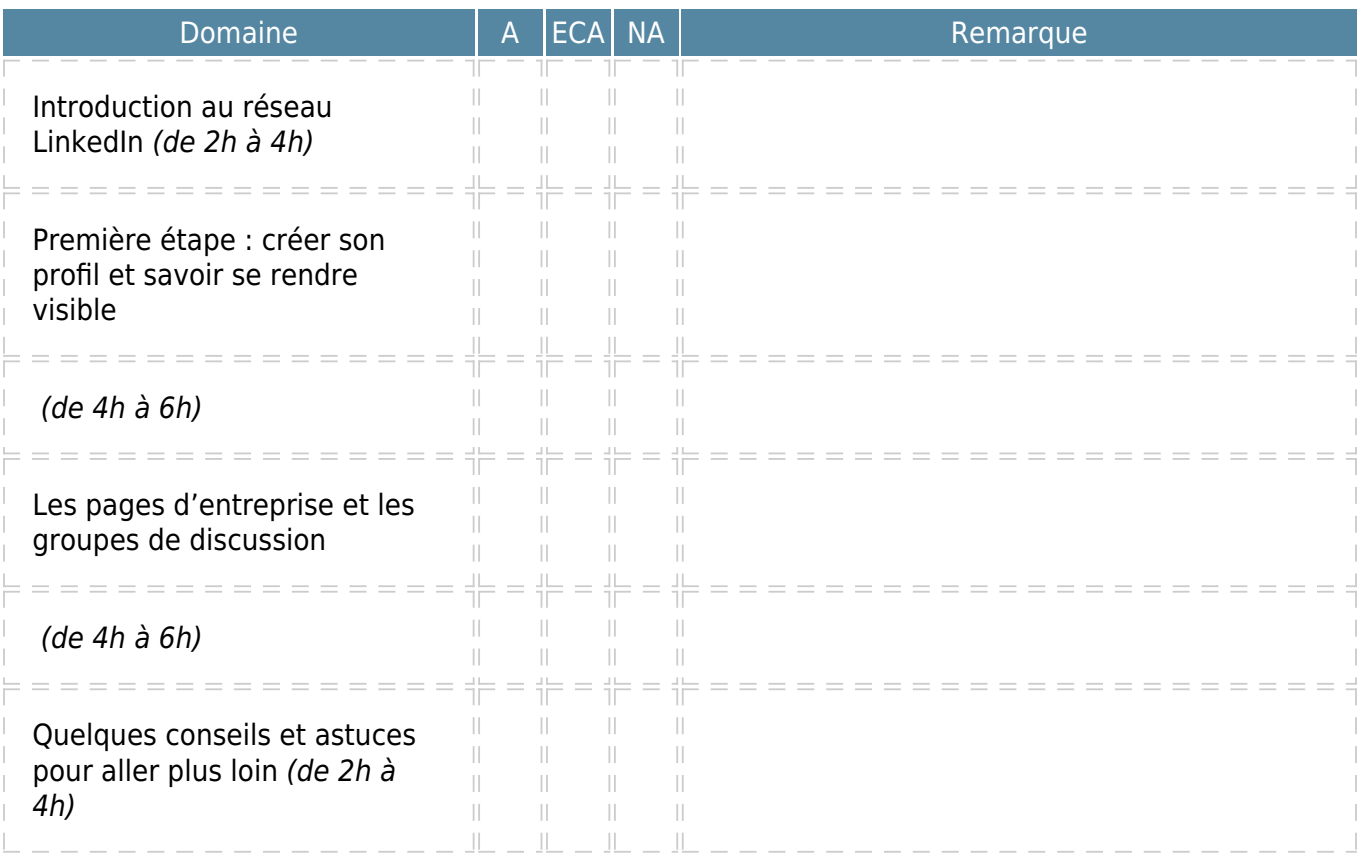

 $A = Acquis$  $ECA = En$  cours d'acquisition  $NA = Non acquis$